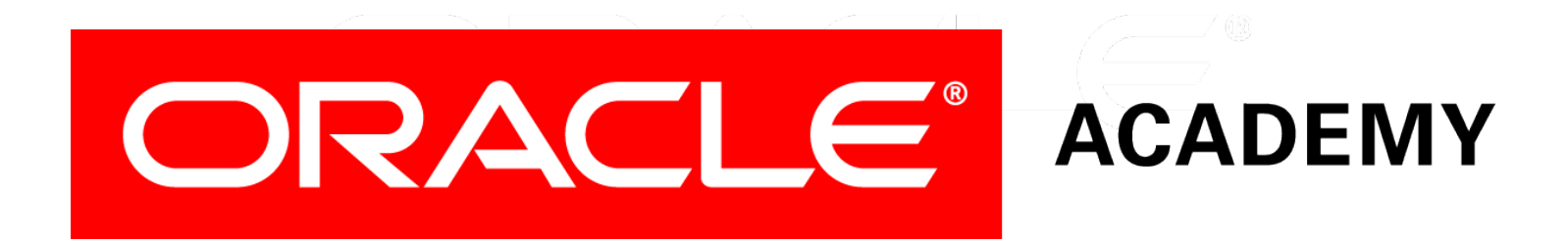

## Database Programming with SQL **6-4 Self-Joins and Hierarchical Queries**

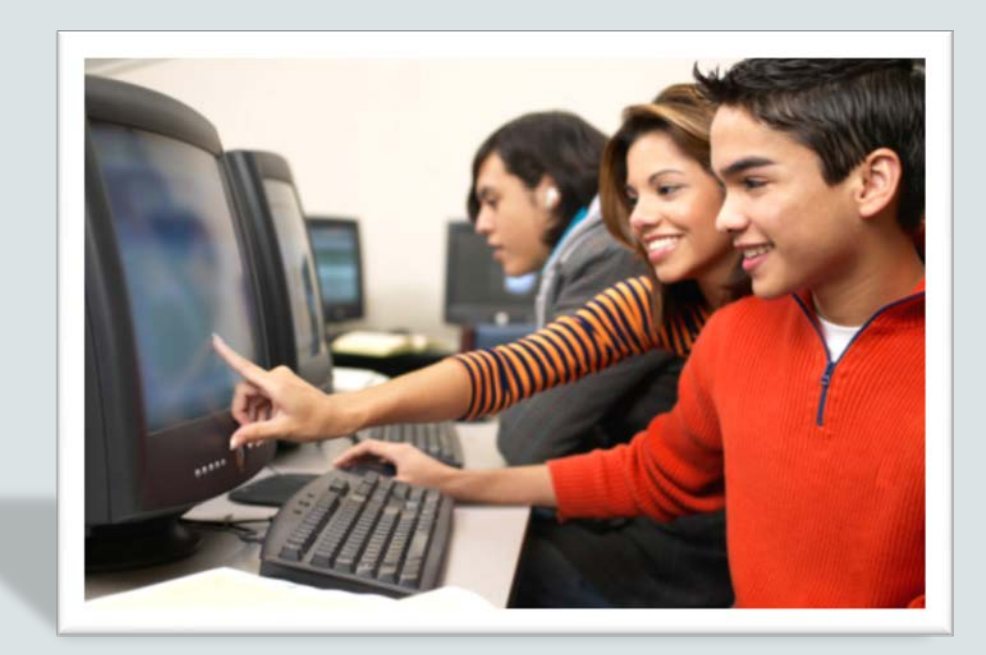

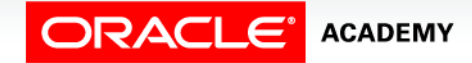

Copyright © 2015, Oracle and/or its affiliates. All rights reserved.

# **Objectives**

This lesson covers the following objectives:

- Construct and execute a SELECT statement to join a table to itself using a self-join
- Interpret the concept of a hierarchical query
- Create a tree-structured report
- Format hierarchical data
- Exclude branches from the tree structure

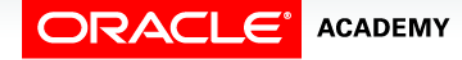

#### Purpose

- In data modeling, it was sometimes necessary to show an entity with a relationship to itself.
- For example, an employee can also be a manager.
- We showed this using the recursive or "pig's ear" relationship.

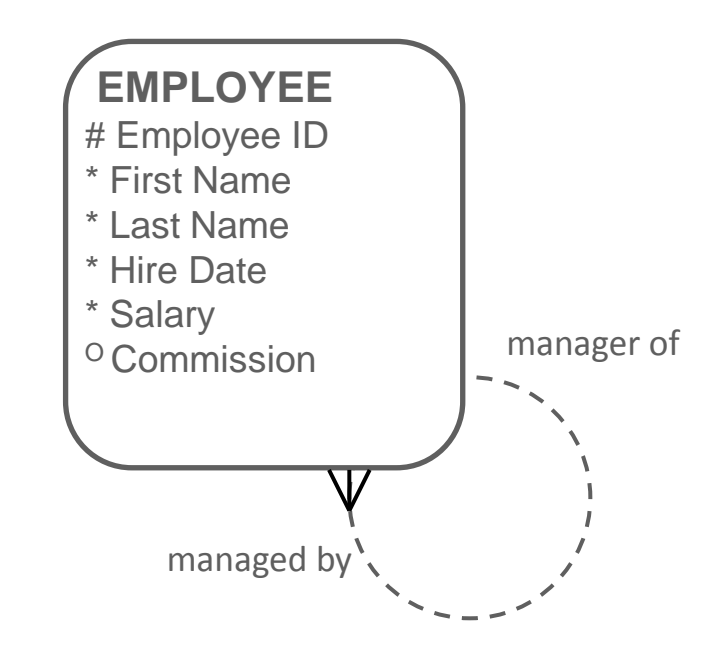

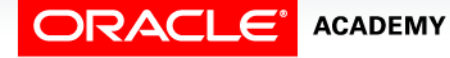

**4**

#### Purpose

- Once we have a real employees table, a special kind of join called a self-join is required to access this data.
- A self-join is use to join a table to itself as if it was two tables.

```
SELECT worker.last_name || ' works for ' || manager.last name
   AS "Works for"
FROM employees worker JOIN employees manager
ON (worker.manager id = manager.employee id);
```
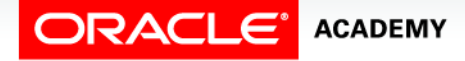

#### SELF-JOIN

• To join a table to itself, the table is given two names or aliases. This will make the database "think" that there are two tables.

#### EMPLOYEES (worker) EMPLOYEES (manager)

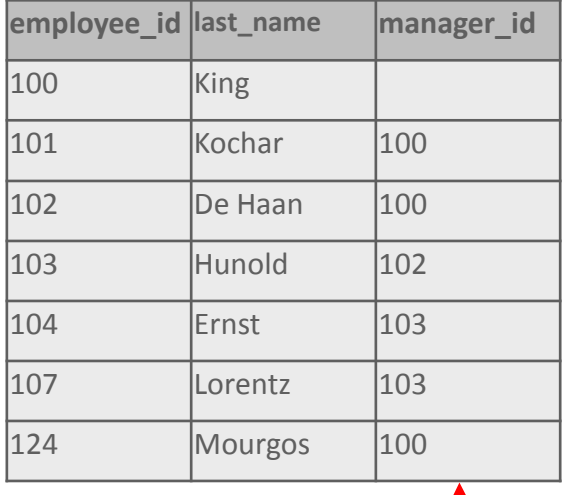

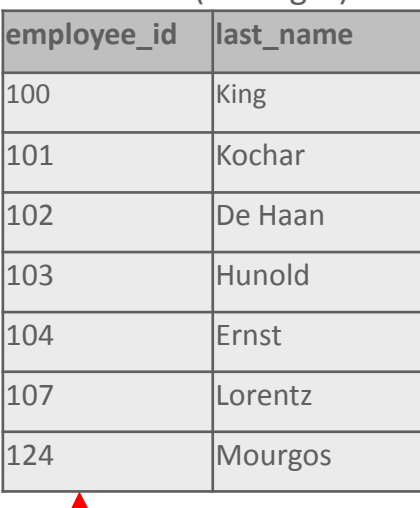

– Manager\_id in the worker table is equal to employee\_id in the manager table.

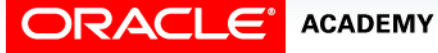

#### SELF-JOIN

• Choose alias names that relate to the data's association with that table.

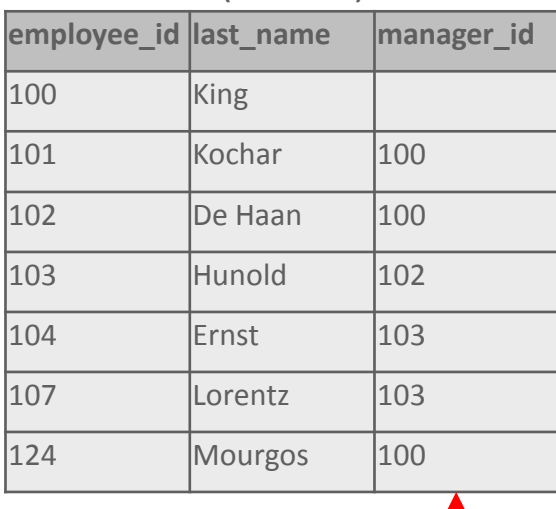

#### EMPLOYEES (worker) EMPLOYEES (manager)

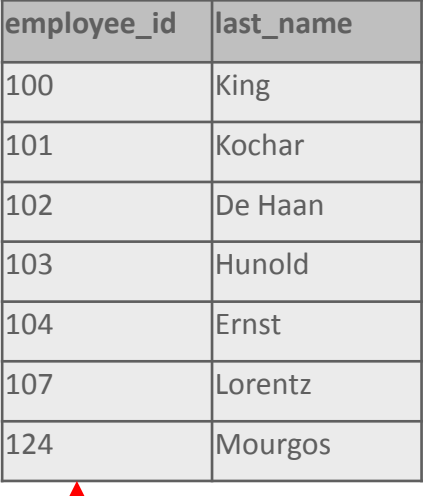

– Manager\_id in the worker table is equal to employee\_id in the manager table.

**ACADEMY** 

Self-Joins and Hierarchical Queries

**7**

#### SELF-JOIN Example

SELECT worker.last\_name, worker.manager\_id, manager.last\_name

AS "Manager name"

FROM employees worker JOIN employees manager

ON (worker.manager\_id = manager.employee\_id);

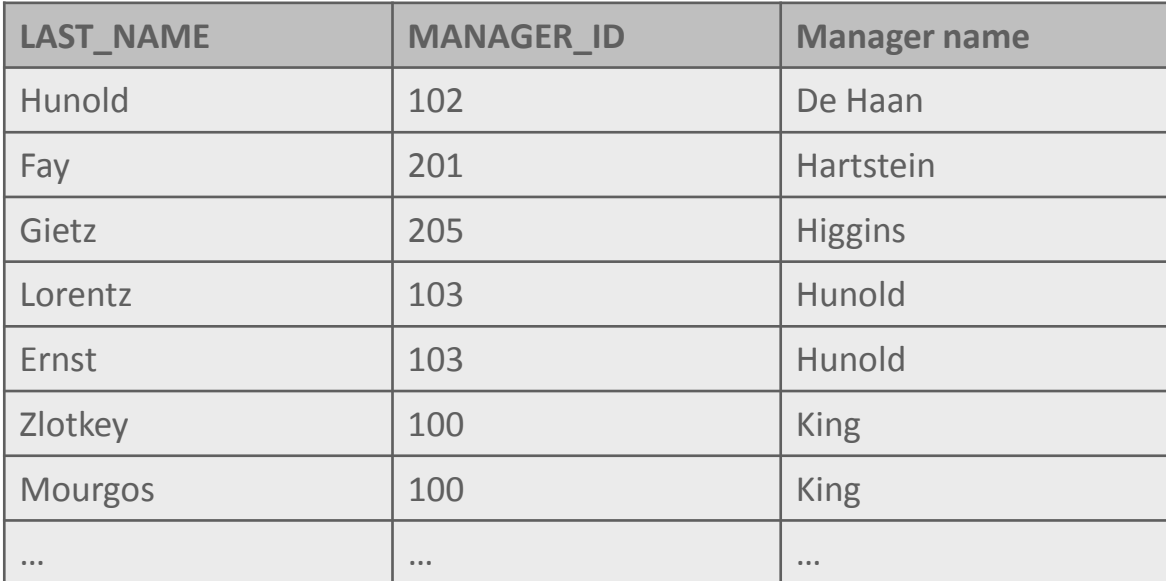

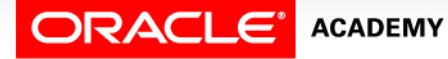

## Hierarchical Queries

- Closely related to self-joins are hierarchical queries.
- On the previous pages, you saw how you can use self-joins to see each employee's direct manager.
- With hierarchical queries, we can also see who that manager works for, and so on.
- With this type of query, we can build an Organization Chart showing the structure of a company or a department.

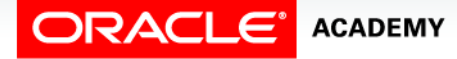

#### Hierarchical Queries

- Imagine a family tree with the eldest members of the family found close to the base or trunk of the tree and the youngest members representing branches of the tree.
- Branches can have their own branches, and so on.

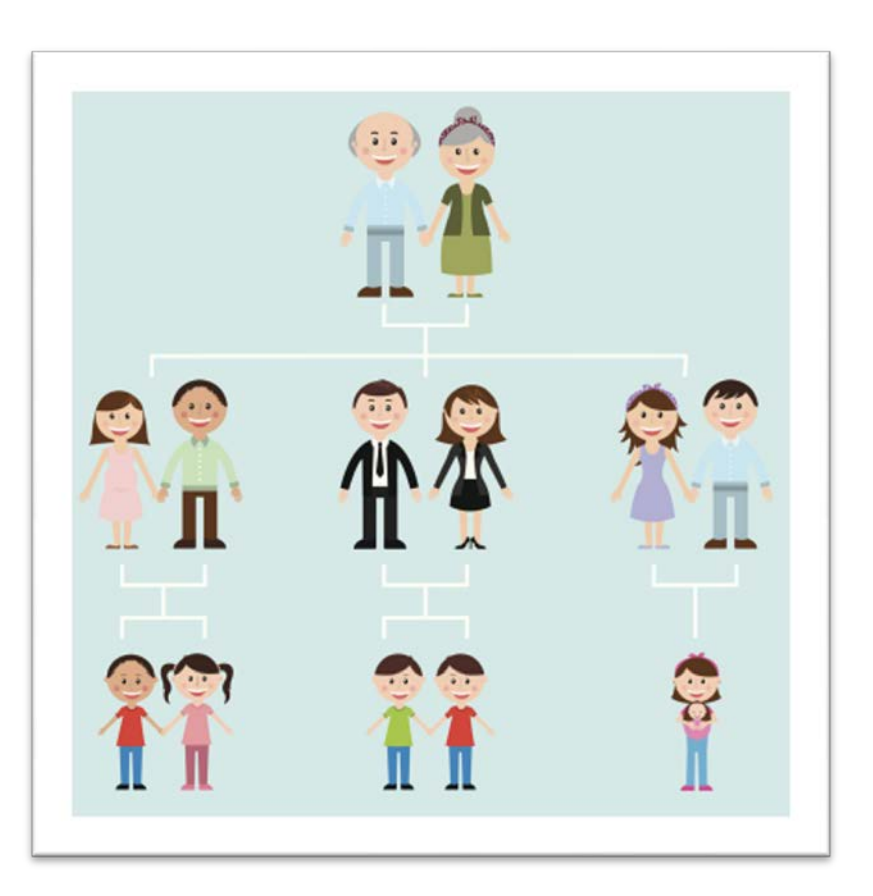

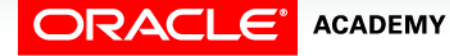

## Using Hierarchical Queries

- Using hierarchical queries, you can retrieve data based on a natural hierarchical relationship between rows in a table.
- A relational database does not store records in a hierarchical way.
- However, where a hierarchical relationship exists between the rows of a single table, a process called tree walking enables the hierarchy to be constructed.
- A hierarchical query is a method of reporting the branches of a tree in a specific order.

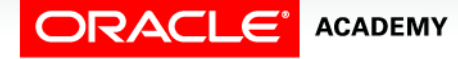

#### Hierarchical Queries Data

• Examine the sample data from the EMPLOYEES table below, and look at how you can manually make the connections to see who works for whom starting with Steven King and moving through the tree from there.

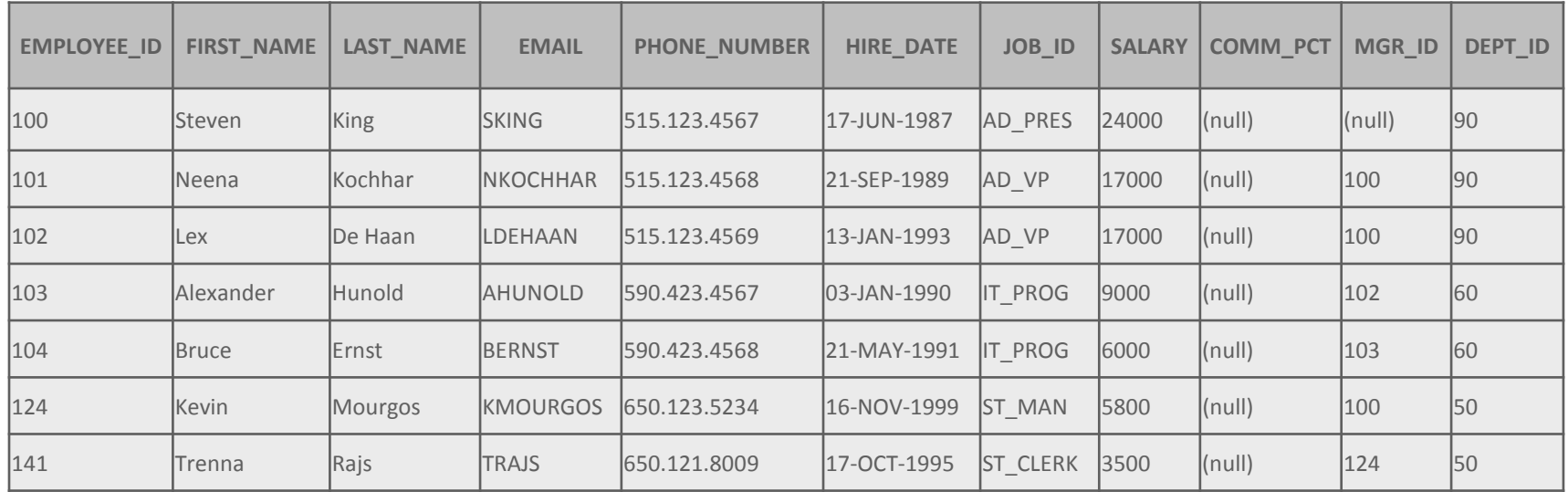

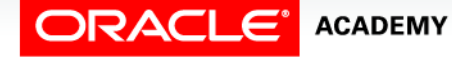

#### Hierarchical Queries Illustrated

• The organization chart that we can draw from the data in the EMPLOYEES table will look like this:

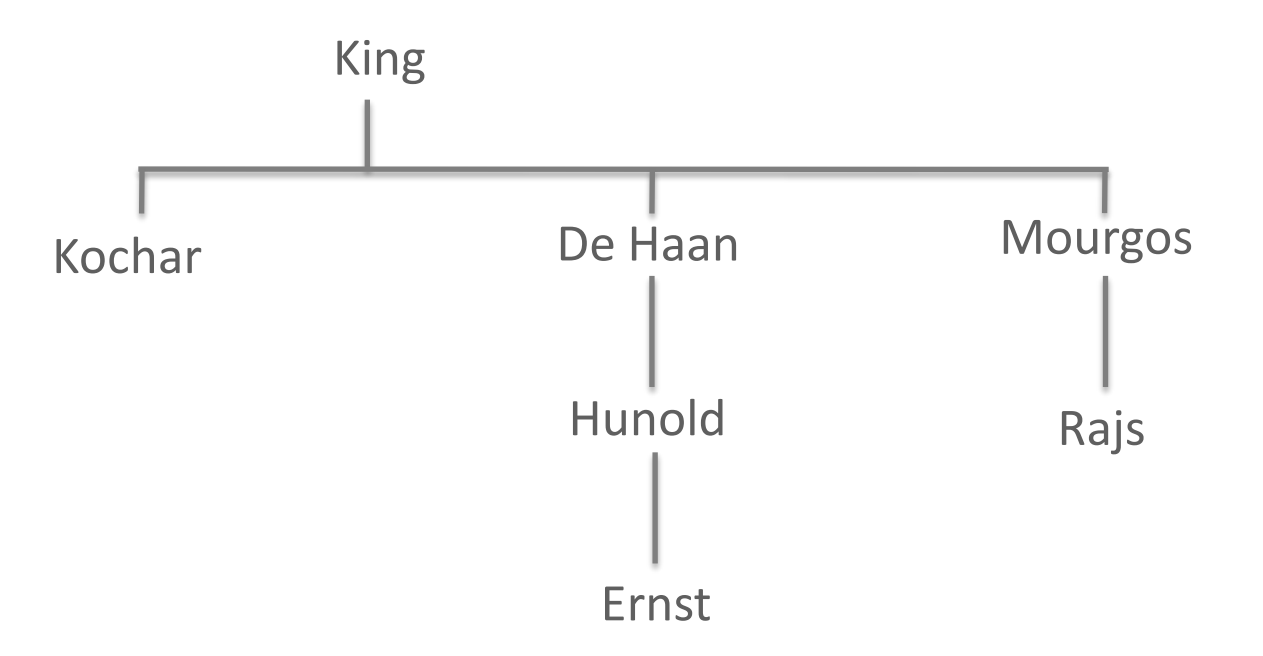

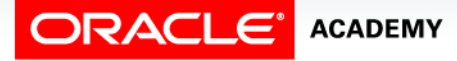

#### Hierarchical Queries Keywords

- Hierarchical queries have their own new keywords: START WITH, CONNECT BY PRIOR, and LEVEL.
- START WITH identifies which row to use as the Root for the tree it is constructing, CONNECT BY PRIOR explains how to do the inter-row joins, and LEVEL specifies how many branches deep the tree will traverse.

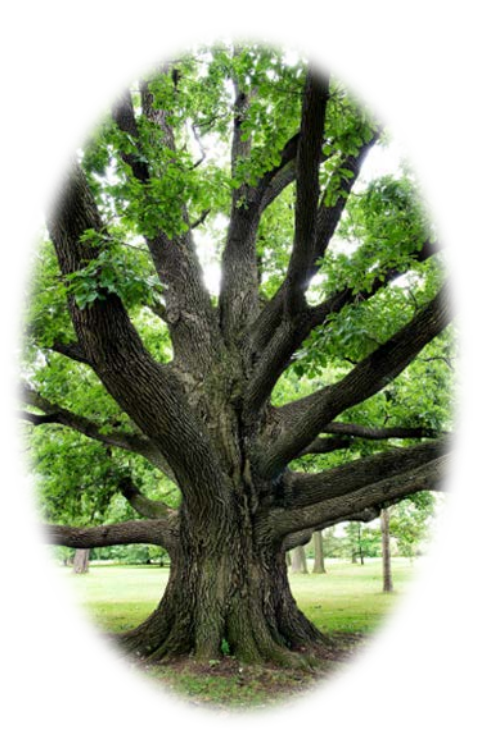

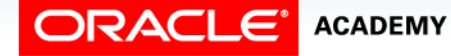

#### Hierarchical Queries Keyword Example

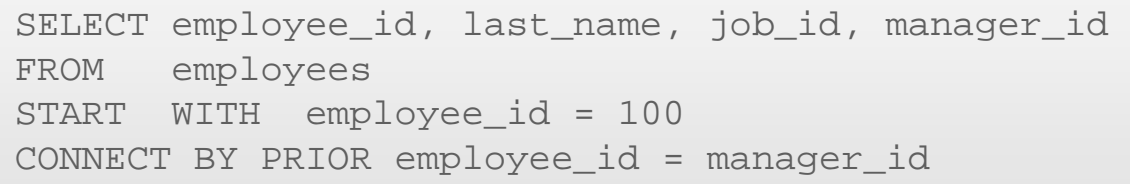

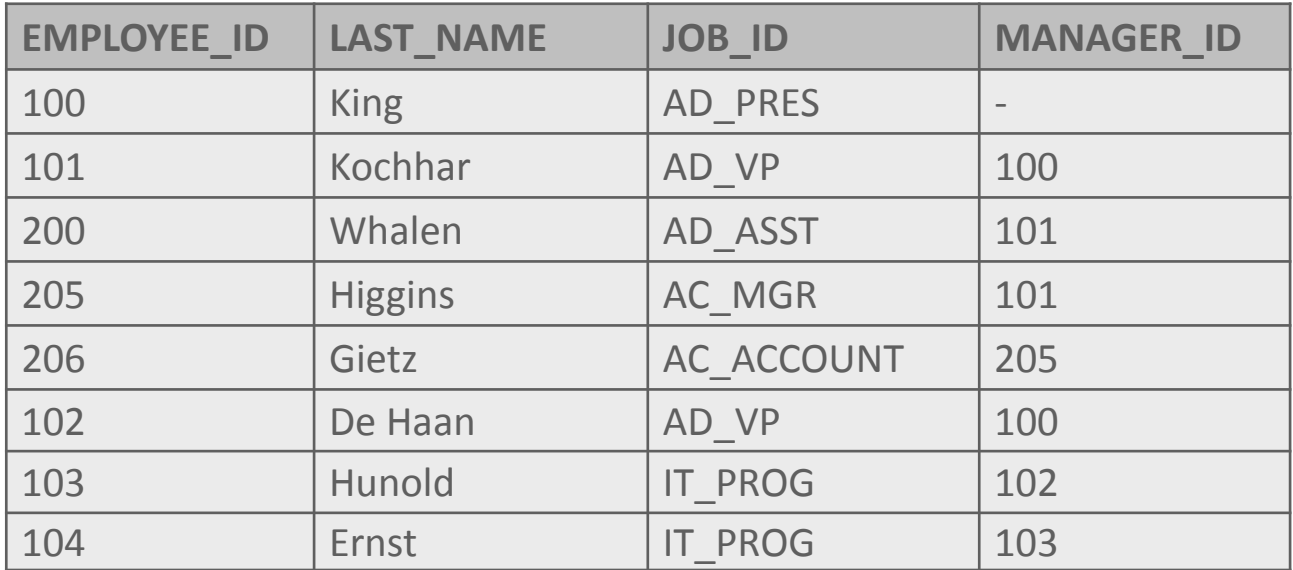

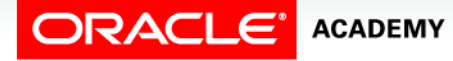

#### Hierarchical Queries Another Example

```
SELECT last_name ||' reports to ' || PRIOR last_name AS "Walk Top Down"
FROM employees
START WITH last_name = 'King'
CONNECT BY PRIOR employee id = manager_id;
```
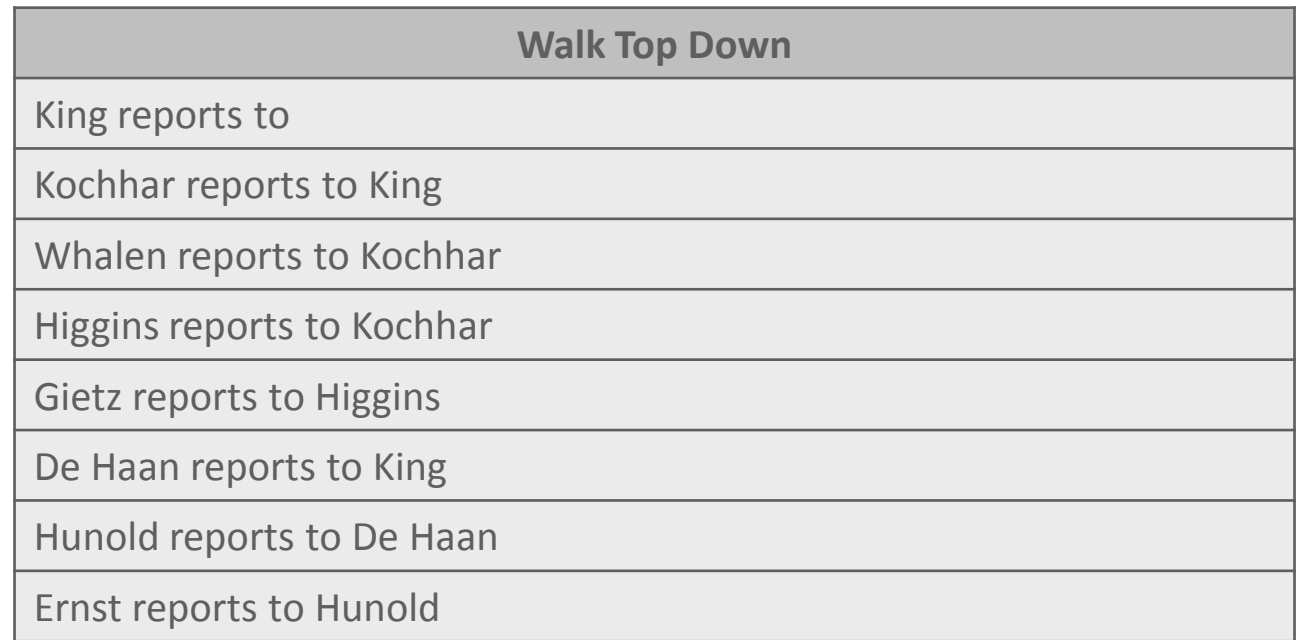

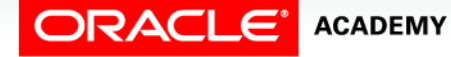

#### Hierarchical Queries Level Example

```
• LEVEL is a pseudo-column used with hierarchical queries, and 
SELECT LEVEL, last_name ||' reports to ' || PRIOR last_name
   it counts the number of steps it has taken from the number of steps it has taken from the root of steps it has<br>ROM employees
 START WITH last_name = 'King'
     AS "Walk Top Down"
 FROM employees
 CONNECT BY PRIOR employee_id=manager_id;
```
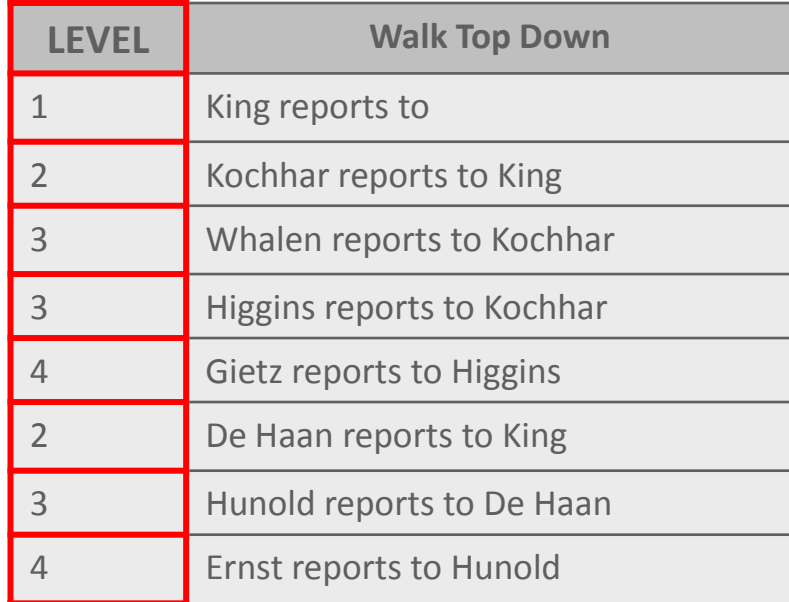

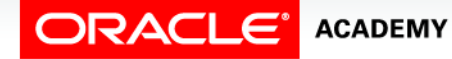

## Hierarchical Query Report

• If you wanted to create a report displaying company management levels, beginning with the highest level and indenting each of the following levels, then this would be easy to do using the LEVEL pseudo column and the LPAD function to indent employees based on their level.

```
SELECT LPAD(last_name, LENGTH(last_name)+(LEVEL*2)-2,'_')
  AS "Org Chart"
FROM employees
START WITH last_name = 'King'
CONNECT BY PRIOR employee id = manager id;
```
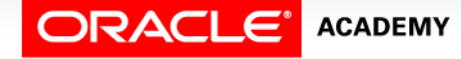

#### Hierarchical Query Output Levels

• As you can see in the result on the right, each row is indented by two underscores per level.

```
SELECT LPAD(last_name, LENGTH(last_name)+ 
   (LEVEL*2)-2,'' ) AS "Org Chart"
FROM employees
START WITH last_name = 'King'
CONNECT BY PRIOR employee id = manager_id;
```
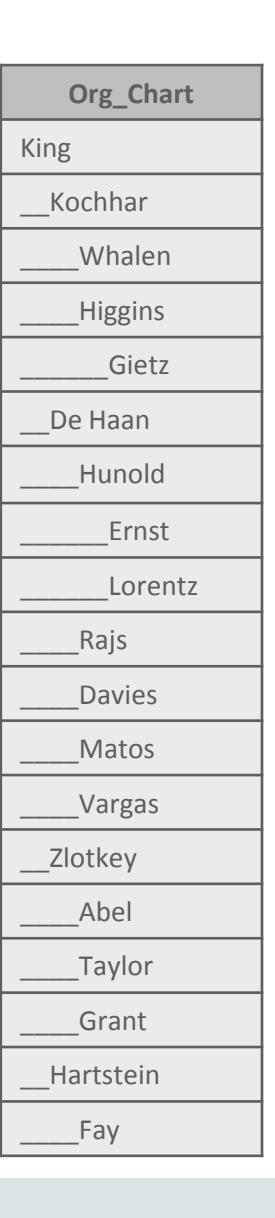

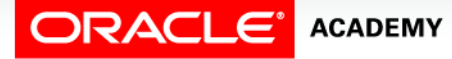

#### Bottom Up Hierarchical Query

• As you can see in the result below, this example shows how to create a Bottom Up Hierarchical Query by moving the keyword PRIOR to after the equals sign, and using 'Grant' in the START WITH clause.

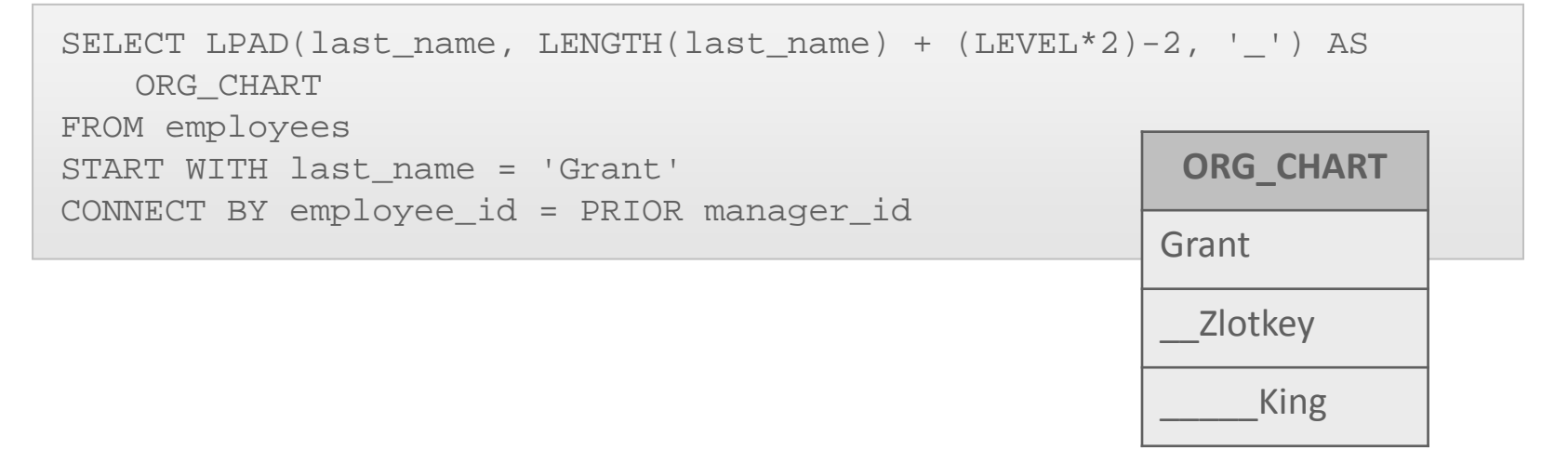

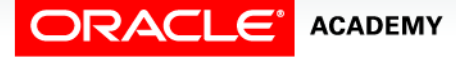

# Hierarchical Queries Pruning

- Pruning branches from the tree can be done using either the WHERE clause or the CONNECT BY PRIOR clause.
- If the WHERE clause is used, only the row named in the statement is excluded; if the CONNECT BY PRIOR clause is used, the entire branch is excluded.

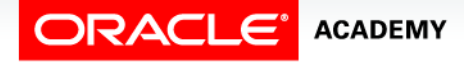

#### Hierarchical Queries Pruning

• For example, if you want to exclude a single row from your result, you would use the WHERE clause to exclude that row; however, in the result, it would then look like Gietz worked directly for Kochhar, which he does not.

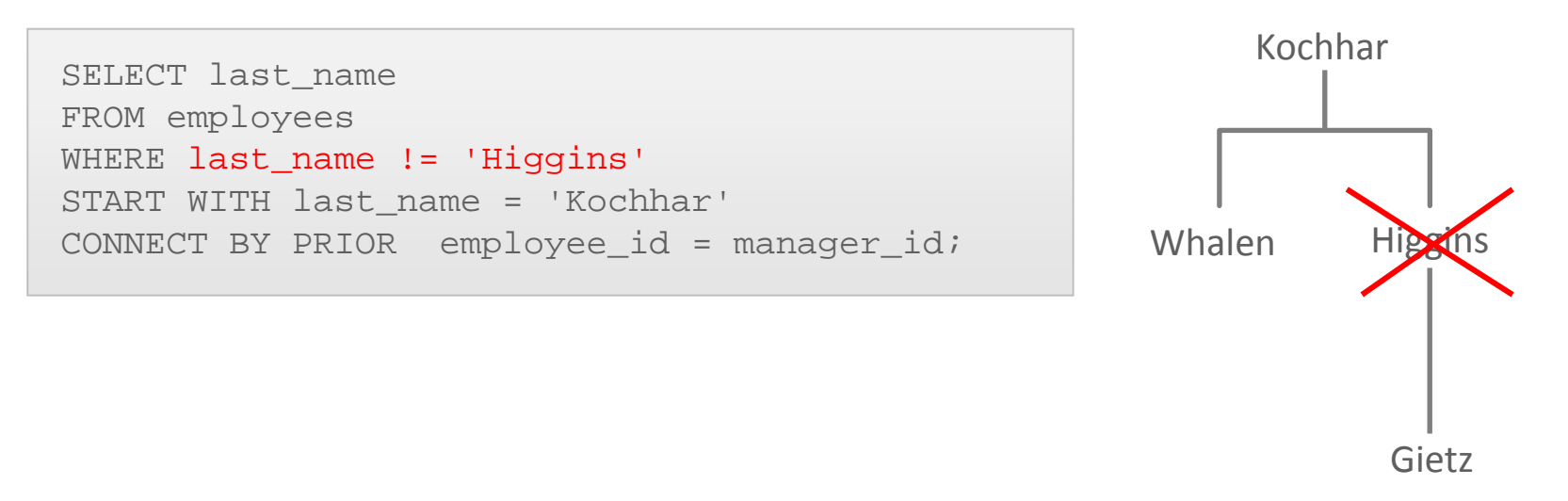

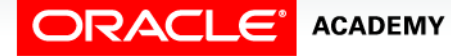

## Hierarchical Queries Pruning

- If, however, you wanted to exclude one row and all the rows below that one, you should make the exclusion part of the CONNECT BY statement.
- In this example that excludes Higgins, we are also excluding Gietz in the result.

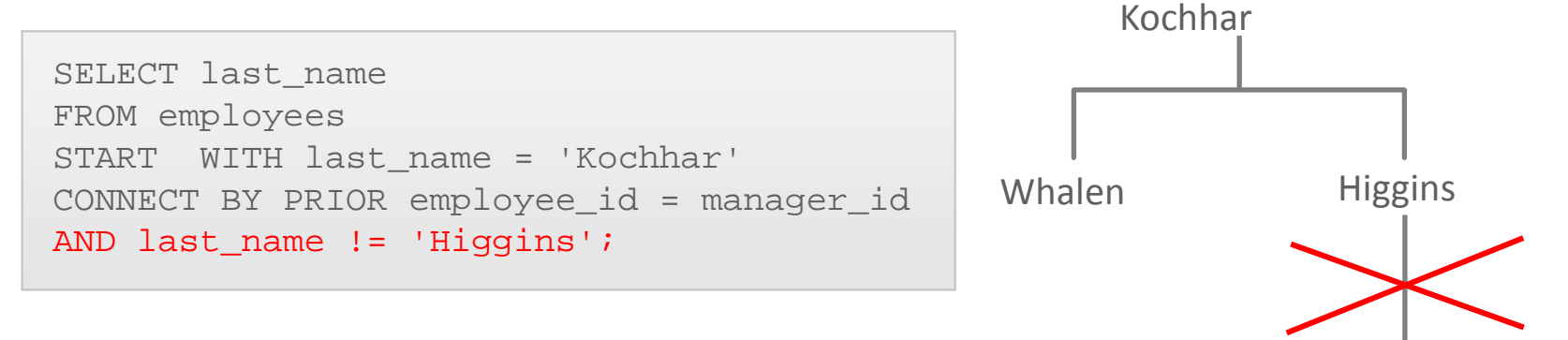

**ACADEMY** 

Self-Joins and Hierarchical Queries

Gietz

# Terminology

Key terms used in this lesson included:

- Connect By prior
- Hierarchical queries
- Level
- Self join
- Start with
- Tree Structure
- Tree Walking
- Branches

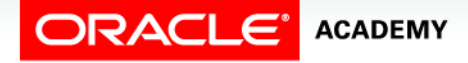

## Summary

In this lesson, you should have learned how to:

- Construct and execute a SELECT statement to join a table to itself using a self-join
- Interpret the concept of a hierarchical query
- Create a tree-structured report
- Format hierarchical data
- Exclude branches from the tree structure

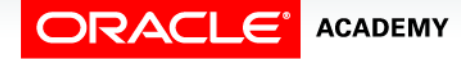

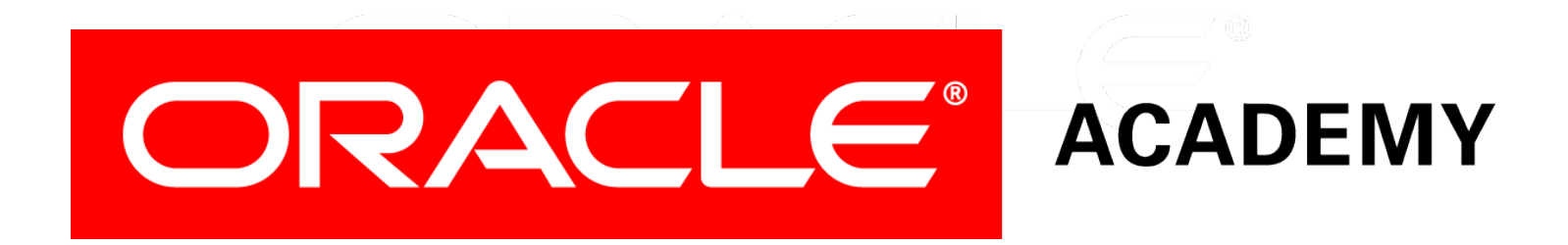